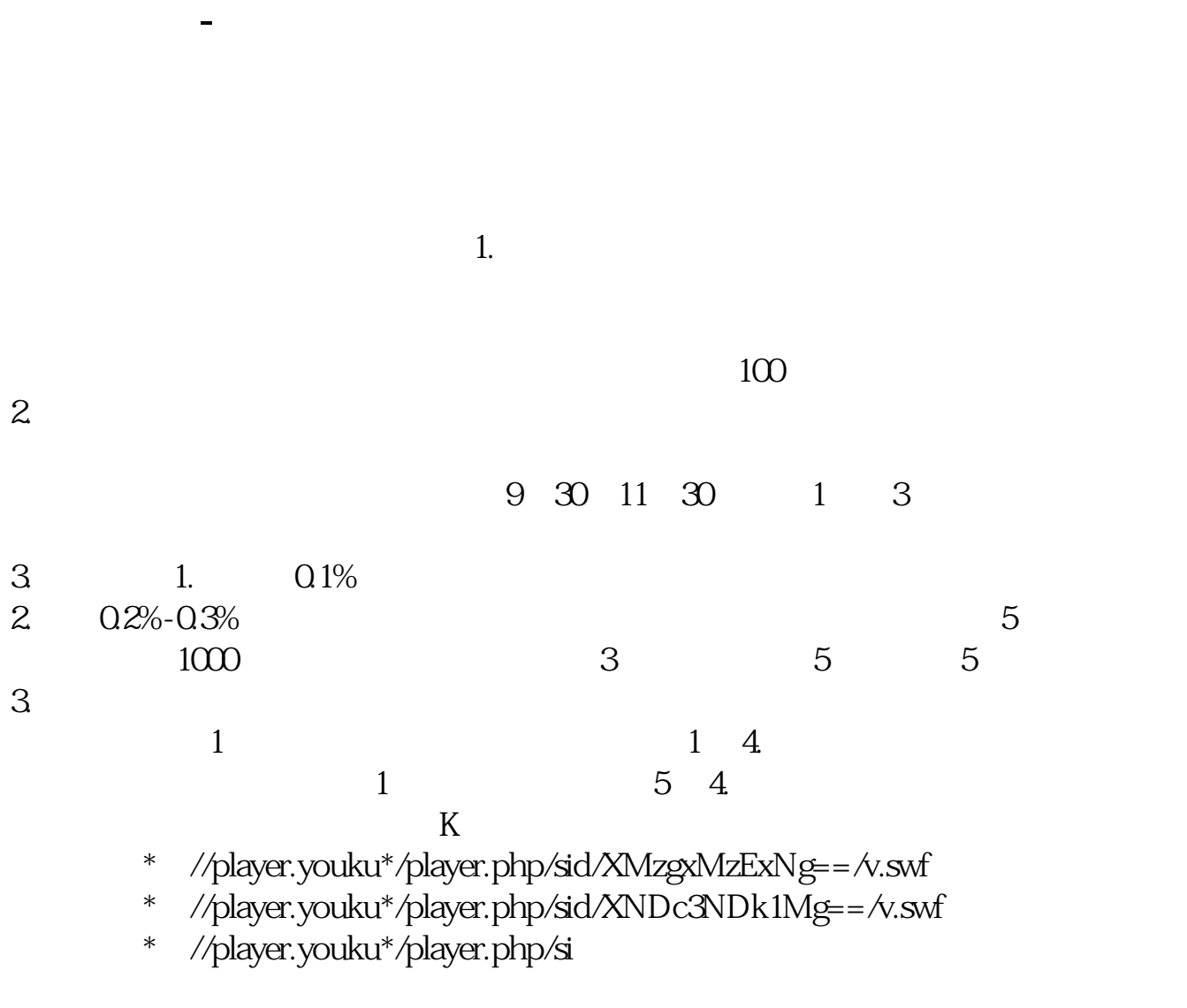

的**第一个证券公司开户.怎样查看很多.** 

\*://\*8nn8\*/zt/gssm/ \*://\*1eft-in\*/stock\_study\_1.htm

\*://finance.sina\*.cn/stock/blank/xgmgl.shtml股民入市全攻略

 $90%$ 

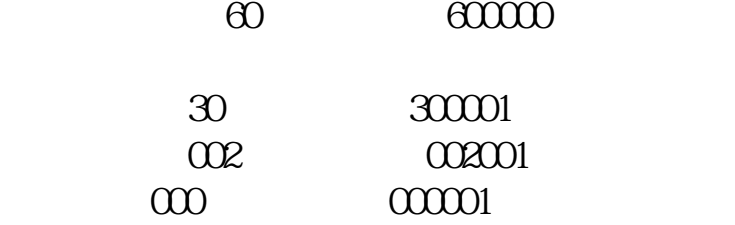

**三、如何查询个人账户股票券商?**

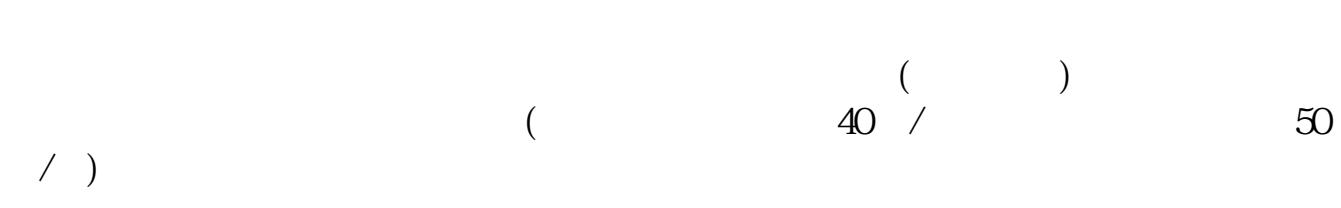

 $1$ 

 $2<sub>0</sub>$  $3 \nightharpoonup$ 

 $4$ 

 $5$ 

1.

 $2.$ 

 $3.$ 

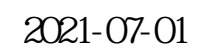

 $10$   $\ldots$   $\ldots$ 

 $114$ 

**五、如何查询股票帐户开户营业部?**

 $1$ 

 $2<sub>1</sub>$ 

 $3 \pm 2 \pm 3$ 

## [平安银行我知道]想要知道更多?快来看"平安银行我知道"吧~ \*s://b.pingan\*\*/paim/iknow/index.html

 $\alpha$  and  $\beta$ 

 $\kappa$  and  $\kappa$  is the set of  $\kappa$  is the set of  $\kappa$  is the set of  $\kappa$  is the set of  $\kappa$  is the set of  $\kappa$ 

 $\mathsf{A}$ 

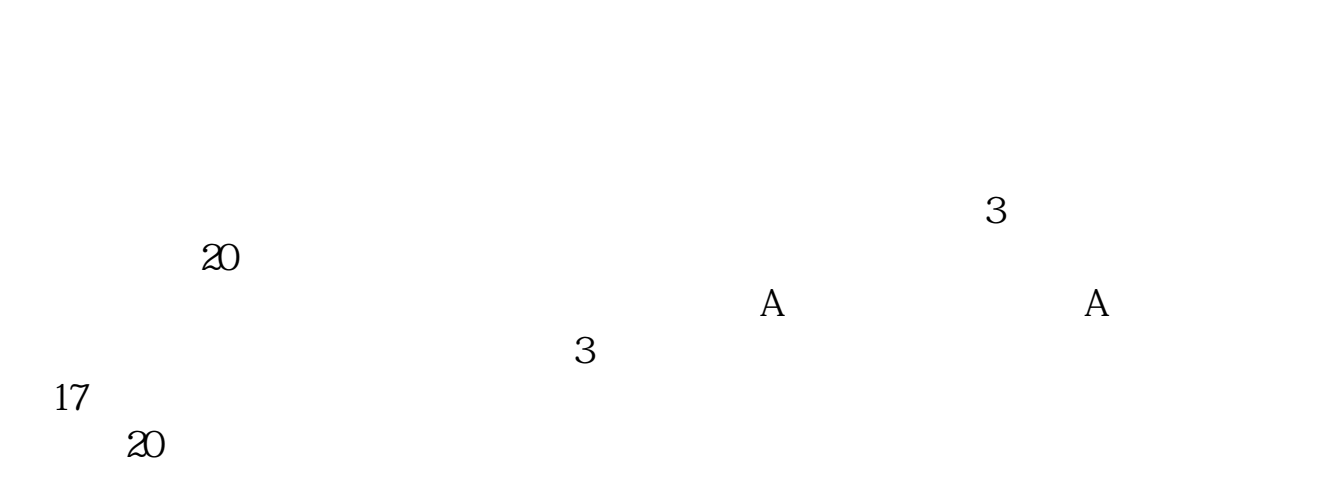

 $\frac{1}{2}$  , and  $\frac{1}{2}$  , and  $\frac{1}{2}$  , and  $\frac{1}{2}$  , and  $\frac{1}{2}$  , and  $\frac{1}{2}$  , and  $\frac{1}{2}$  , and  $\frac{1}{2}$  , and  $\frac{1}{2}$  , and  $\frac{1}{2}$  , and  $\frac{1}{2}$  , and  $\frac{1}{2}$  , and  $\frac{1}{2}$  , and  $\frac{1}{2}$  , a

 $\frac{1}{2}$  and  $\frac{1}{2}$  and  $\frac{1}{2}$  a

 $3<sub>3</sub>$ 

借鉴内容来源:财经百科-股票开户

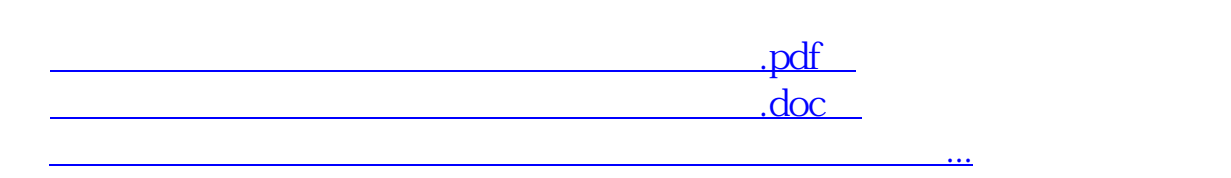

as the contract of the contract of  $1$  and  $\alpha$  and  $\alpha$  and  $\alpha$  and  $\alpha$  and  $\alpha$ 

 $2<sub>1</sub>$ 

http://www.83717878.com/book/19537075.html